# **Information zum GEMA-Audiofingerprint**

ARD Musikmeldungen der TV-Sponsoringhinweise mittels Audiofingerprint

 $WDR^{\circ}/$ media<br>group

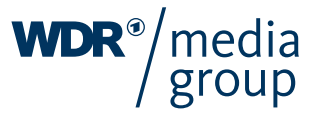

#### **ARD-Musikmeldung der TV-Werbespots & TV-Programmsponsoringhinweise mittels Audiofingerprint**

- ARD und ZDF werden die Musikmeldungen der TV-Werbespots und TV-Sponsoringhinweise an die GEMA und GVL ab dem 2. Halbjahr 2020 über ein neues, gemeinsames Musikmeldesystem erstellen.
- Zum Einsatz kommt die sogenannte "Audiofingerprint-Technologie". Durch den Audiofingerprint, der aus dem Soundfile des verwendeten Musikwerks generiert wird, kann die in den TV-Werbespots und TV-Sponsoringhinweisen verwendete sowie gesendete Musik automatisch erkannt und eindeutig ihren Urhebern zugeordnet werden.

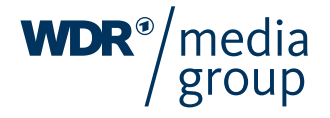

#### **Wie funktioniert das Monitoring-Meldeverfahren?**

- Zukünftig müssen nur noch die Soundfiles mit Angaben der Musikmetadaten im kostenfreien GEMA Soundfile-Upload-Portal hochgeladen werden, wenn in dem TV-Werbespot und/oder TV-Sponsoringhinweis Musik verwendet wird.
- / Nach dem Upload werden die Soundfiles sofort an das neue Meldesystem von ARD und ZDF übertragen, das von der Firma BMAT bereitgestellt und betrieben wird.
- / Aus der Audiodatei wird ein digitaler Fingerabdruck erstellt (Bild 1), der bei Ausstrahlung des TV-Spots/- Sponsoringhinweises in der ARD wiedererkannt wird.

Erstellung eines digitalen Fingerabdrucks aus einer Audiodatei (Bild 1):

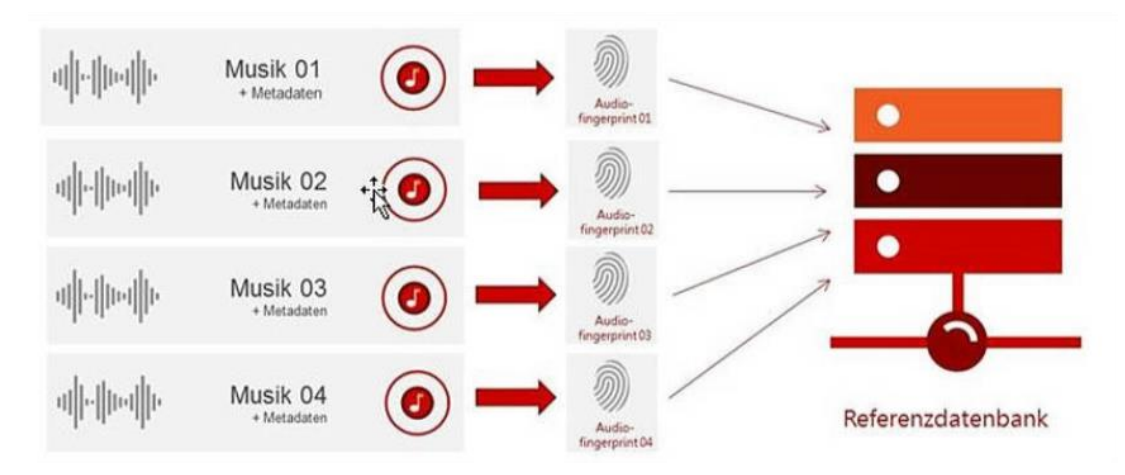

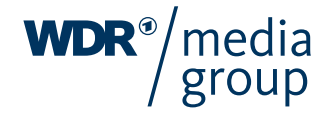

#### **Wie funktioniert das Monitoring-Meldeverfahren?**

/ Die erkannte Musik wird mit Informationen zu Werktitel, Urheber etc. angereichert und als Musikmeldung an die GEMA und GVL weitergeleitet (Bild 2).

Erstellung einer Nutzungsmeldung mittels eines Audio-Fingerprints [\(Bild 2\):](https://www.zdf-werbefernsehen.de/fileadmin/_processed_/f/3/csm_20200713_AFP_Seite_Bild_2_67a6a12665.jpg)

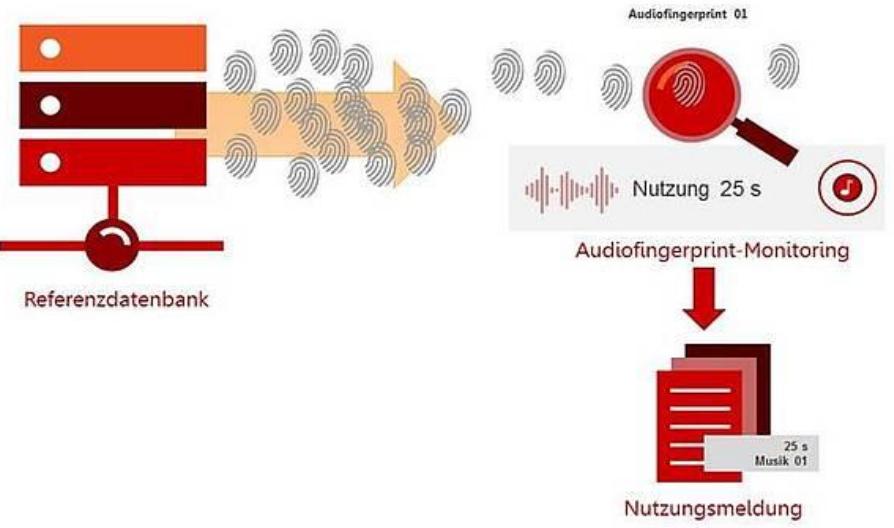

- Durch die Einführung des neuen Musikmeldesystems entfällt die Zulieferung der Musikmetadaten über die Motivpläne oder bei der Anlieferung der Sendeunterlagen.
- / **Bitte tragen Sie stattdessen dafür Sorge, dass die Kreativagenturen und Produzenten, wenn in dem TV-Spot oder TV-Sponsoringhinweis Eigen- und Auftragsmusik verwendet wurde, die dazugehörigen Soundfiles unter Angabe der Musikmetadaten über den GEMA Soundfile-Upload zum Audiofingerprint-Monitoring zur Verfügung stellen.**
- / **Dies gilt auch für GEMA-freie und lizenzfreie Musik.**

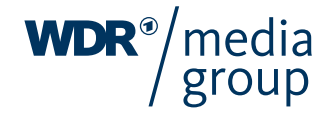

## **GEMA Soundfile –Upload**

Das Soundfile-Upload-Portal der GEMA fungiert als zentraler Anlaufpunkt (auch für NICHT-Mitglieder der GEMA) zur Distribution der Audiodateien inkl. Metadaten von den TV-Werbespots und TV-Programmsponsoringhinweisen an die eingesetzten Monitoring-Dienstleister.

Zum Upload steht folgendes Portal zur Verfügung:

**[www.gema.de/soundfile](http://www.gema.de/soundfile)**

Eine Anleitung für den Upload bei der GEMA finden Sie auf den nächsten beiden Seiten.

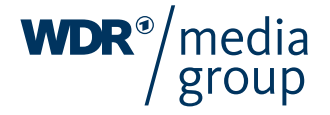

### **GEMA-Soundfile-Upload – Schritt für Schritt**

Einstieg in das Portal

- 1. Einloggen unter [www.gema.de/portal/](http://www.gema.de/portal/) ( $\rightarrow$  4.) oder bei erstmaliger Anmeldung "noch nicht registriert" auswählen  $(\rightarrow 2.$ )
- 2. Daten eingeben und "Musiknutzer" wählen
- 3. Registrierung abschließen: Email verifizieren und Kennwort setzen.
- 4. Einloggen
- 5. Zum Dashboard navigieren und "Soundfile-Upload" auswählen.

#### **Bei Fragen zum Login kontaktieren Sie uns bitte unter: +49 (0) 30 58 9999 58**

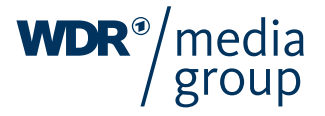

## **GEMA-Soundfile-Upload – Schritt für Schritt**

Der Upload

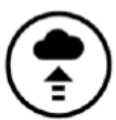

- **1. Audiodatei hochladen.**
- Formate: PCM-WAV File oder MP3 (320 kbps)
- **2. Editieren – Angaben zur Musik. Pflichtangaben:** 
	- Titel, Urheber

- GEMA-Werknummer (Bei Musik, deren Urheber weltweit durch **keine Verwertungsgesellschaft** vertreten werden, bitte folgenden **Wert als GEMA-Werknummer: 7777777777-001** nutzen. Bei Musik, deren Urheber **Mitglieder einer anderen Verwertungsgesellschaft** sind und zu der **keine GEMA-Werknummer existiert, bitte 7777777777-001 und ISWC** eingeben.

- Ist dies eine Auftragskomposition?: Wenn es eine Auftragskomposition für einen Werbespot ist, wählen Sie bitte "Werbung".

- 
- **3. Soundfile für das Audiofingerprint-Monitoring freigeben**

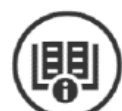

**4. Weitere Informationen: [Benutzerhandbuch](https://firebasestorage.googleapis.com/v0/b/gema-soundfile-upload-prod.appspot.com/o/public%2FGEMA Soundfile Upload Manual.pdf?alt=media&token=manual) oder Fragen an: [werbung@gema.de](mailto:werbung@gema.de)**

Für etwaige Fragen steht Ihnen der Auftrags- und Management-Service der WDR mediagroup GmbH zur Verfügung:

**Yann Selle, Tel. 0221/2035-143 Andreas Fischer, Tel. 0221/2035-144**

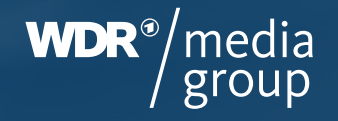